The Fontan circulatory loop is a complex system that contains many different variables that need to be tuned and implemented manually with many different experimental configuration. The manual implementation of the designs of the experiment is extremely inefficient due to the number of variations stemming from its factorial nature. To solve this, we propose an automated (computer aided design) CAD model parametrization scheme that could produce all possible combinations from the design of the experiment. Thus, the automation of CAD models will allow rapid and efficient experimentation of various configurations for the experiment.

# **Development of an automated CAD model parameterization scheme for Fontan Circulation**

### **INTRODUCTION**

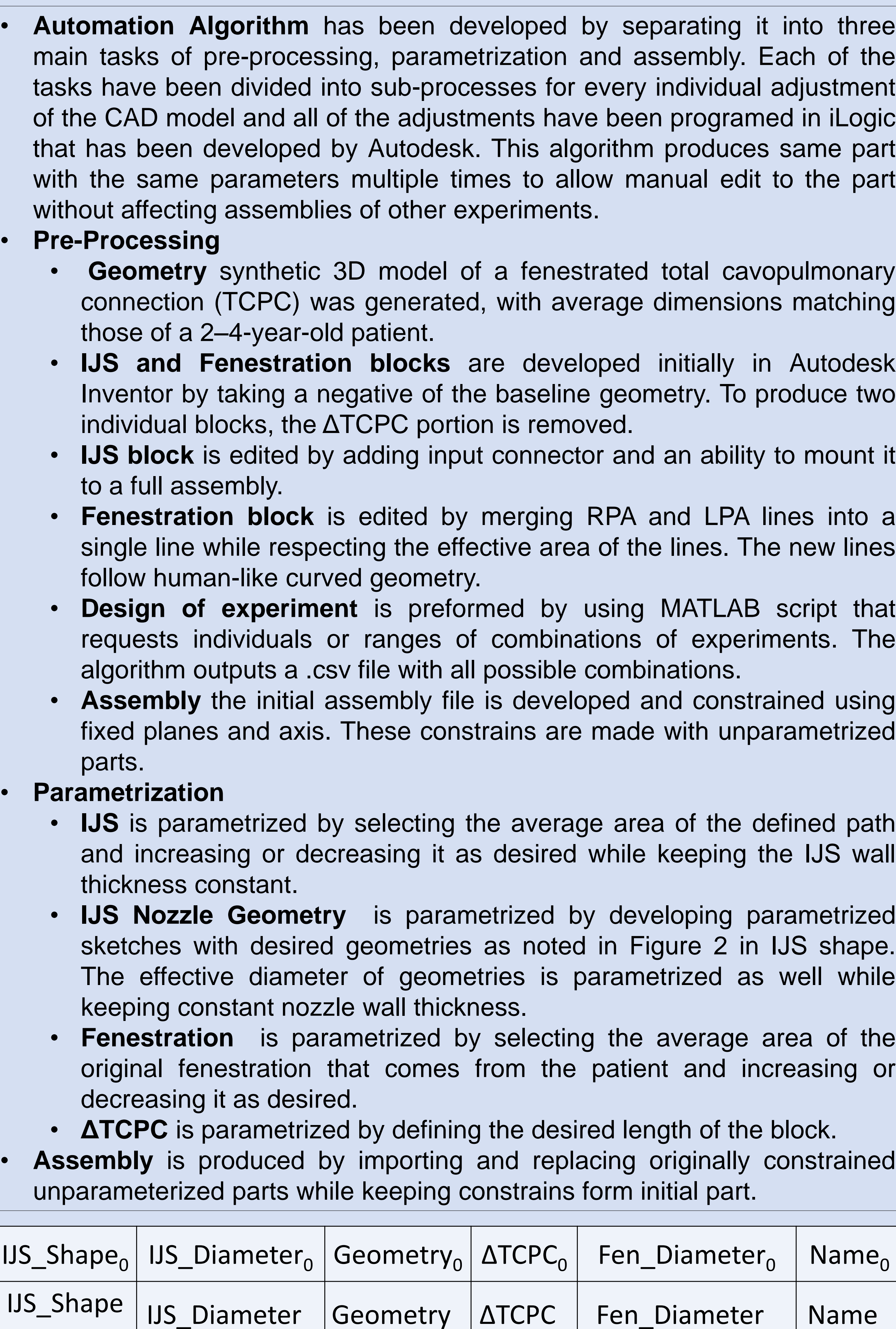

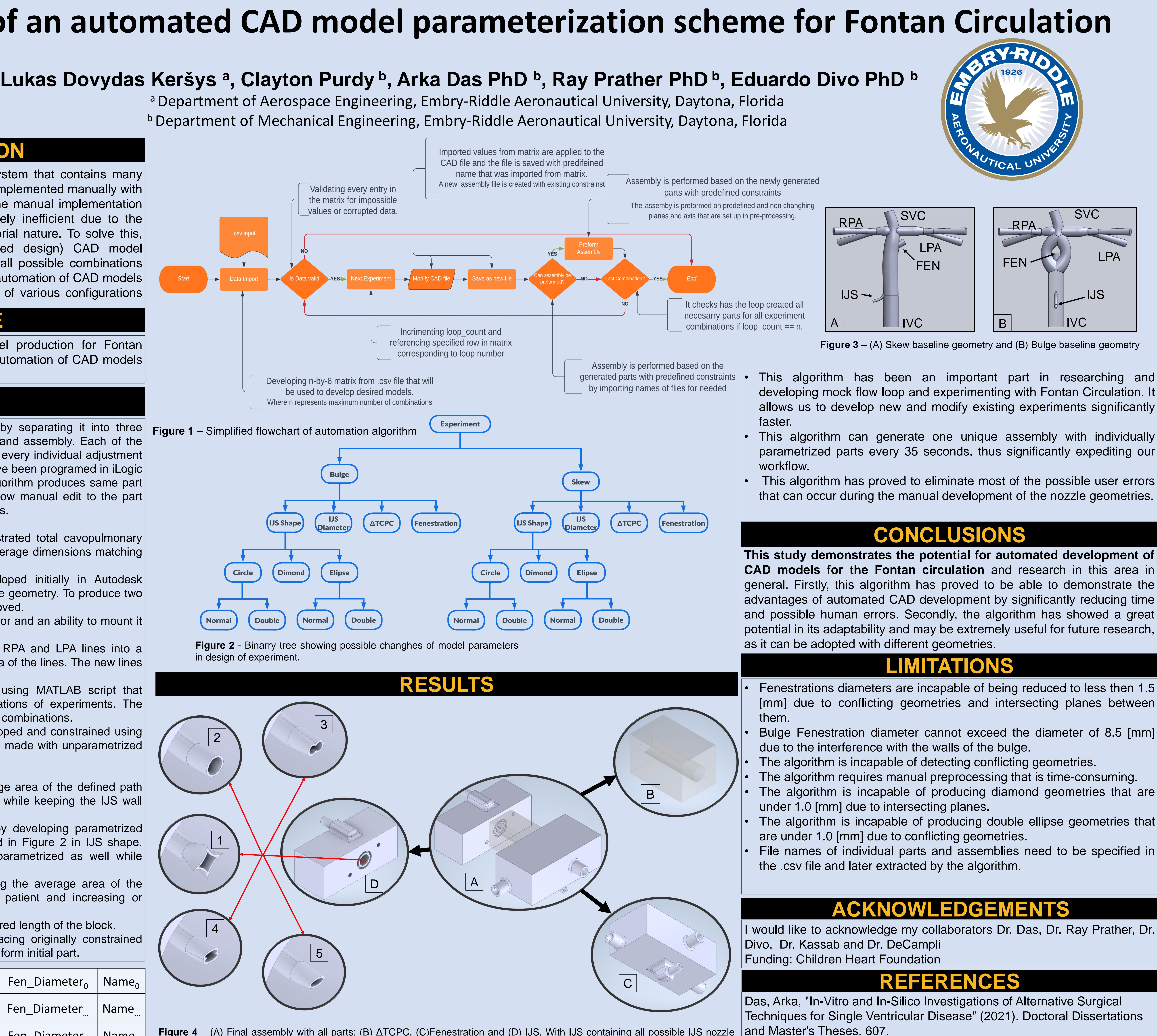

To produce an efficient way of CAD model production for Fontan Circulation through the parametrization and automation of CAD models and their respective assembly development.

## **METHODS**

https://commons.erau.edu/edt/607

### **OBJECTIVE**

**Figure 4** – (A) Final assembly with all parts: (B) ΔTCPC, (C)Fenestration and (D) IJS. With IJS containing all possible IJS nozzle geometries: (1) Diamond, (2) circle, (3) double circle, (4) ellipse and (5) double ellipse.

…

Fen Diameter<sub>n</sub> | Name<sub>n</sub>

IJS\_Shape<sub>n</sub> | IJS\_Diameter<sub>n</sub> | Geometry<sub>n</sub> | ΔTCPC<sub>n</sub>